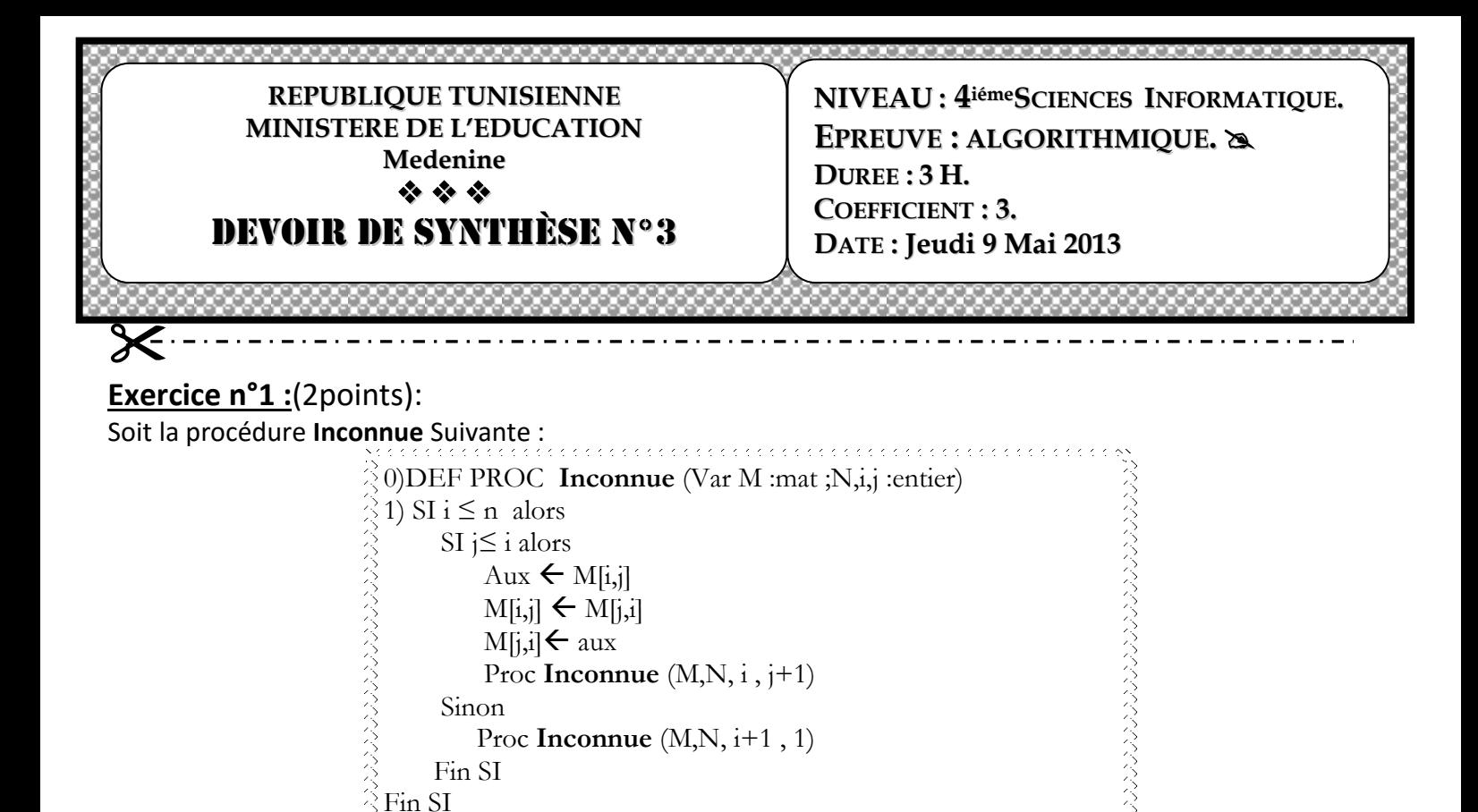

2)Fin **Inconnue**

**Mat** est un type utilisateur représentant un tableau d'entiers de 20 lignes et de 20 colonnes. On donne l'algorithme de la procédure Inconnue suivante qui permet de faire la permutation de deux parties de matrice par apport à **la première diagonale**.

**Exemple : pour n=3,i=1,j=1, et M =** 

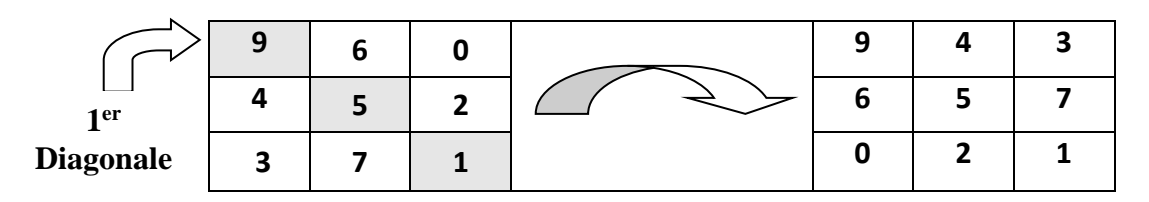

Apporter les modifications nécessaires à l'algorithme de cette procédure pour que le permutation sera faire par apport au **deuxième diagonale**.

# **Exercice n°2 : (3 pts)**

L'une des règles de divisibilité par 19 consiste à ajouter à N augmenté de son chiffre des unités le double du chiffre supprimé et recommencer éventuellement avec le nombre ainsi obtenu jusqu'au moment où l'on peut conclure à la divisibilité (*jusqu'à obtenu une valeur <= 19*).

## *Exemple:*

N=**345686** 34568+**2**\***6** = 34580 3458 +**2**\***0** = 3458 345 +**2**\***8** = 361 36  $+2 \times 1 = 38$ 3 +**2**\***8** = **19** *qui est divisible par 19*

**a)** Appliquer le principe décrit précédemment pour le nombre N= **179583**.

**b)** Proposer l'algorithme d'une fonction qui vérifie si un nombre est divisible par 19 ou non.

# **Exercice n°3 : (5 pts)**

Pour calculer le C *P n* c'est à dire la combinaison de p élément parmi n, on peut utiliser :

$$
C_n^P = 1 \text{ Quad } p=0
$$
  
\n
$$
C_n^P = 1 \text{ Quad } p=n
$$
  
\n
$$
C_n^P = C_{n-1}^P + C_{n-1}^{P-1} \text{ dans tout autre cas}
$$

### **Question :**

1- Ecrire l'analyse d'une fonction **récursive** Comb(n,p) qui détermine la combinaison de p élément parmi n en utilisent la méthode ci-dessus

2- La suite GL est calculée par la formule de **Gohierre de Longchanps :**

GL = 1 + 2
$$
\frac{1}{3C_2^1}
$$
 + 2<sup>2</sup>  $\frac{1}{5C_4^2}$  + ………… + 2<sup>n</sup>  $\frac{1}{(2n+1)C_{2n}^n}$ 

 En utilisant la fonction **Comb(n,p)** , écrire l'algorithme d'un module qui permet de calculer et afficher une valeur approchée de **GL .** Le calcule s'arrête lorsque la différence entre deux termes consécutifs devient inférieure à **epsilon.**

# **Problème : (10 points)**

Une **calculatrice**, ou **calculette**, est une machine conçue pour simplifier, et fiabiliser, des opérations de [calculs.](http://fr.wikipedia.org/wiki/Calcul_(math%C3%A9matiques))

Dans les années [1970,](http://fr.wikipedia.org/wiki/1970) elles se miniaturisent pour devenir portables grâce à l'affichage à **[sept segments](http://fr.wikipedia.org/wiki/Affichage_%C3%A0_sept_segments)** Les afficheurs 7 segments sont un [type d'afficheur](http://fr.wikipedia.org/wiki/Technique_d%27affichage) très présent sur les [calculatrices](http://fr.wikipedia.org/wiki/Calculatrice) et les [montres](http://fr.wikipedia.org/wiki/Montre_(horlogerie)) à affichage numérique : les chiffres s'écrivent en allumant ou en éteignant des segments. Quand les 7 segments sont allumés, on obtient le chiffre **8**.

Un segment allumé est représente par le caractère **1**

Un segment éteint est représente par le caractère **0**

#### *Voici quelques exemples représentés avec l'affichage à 7 segments :*

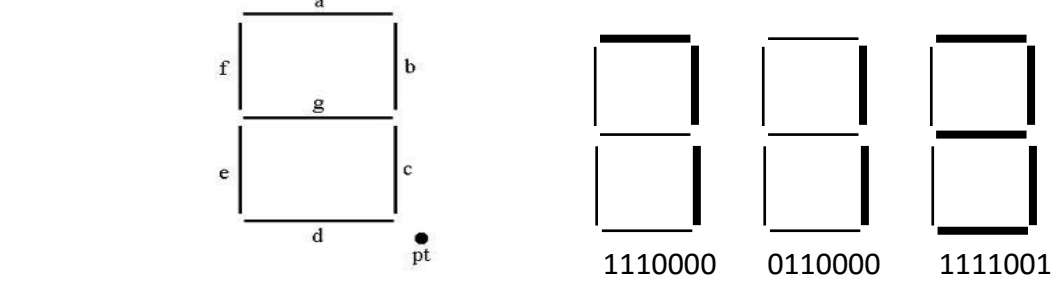

- Pour que la calculatrice affiche la valeur 7 il faut que les segments **a,b,c** doivent allumer et les segments **d,e,f,g** éteint (1110000).
- Pour que la calculatrice affiche la valeur 3 il faut que les segments **a,b,c,d,g** doivent allumer et les segments **e , f** éteint.( 1111001)

Etant donnée un fichier d'enregistrement intitulé « **calculatrice.dat** », où chaque enregistrement est composé de deux champs :

- Un champ **chiffre** contenant un chiffre
- Un champ **code** contenant le code de chiffre (suite de o et 1) selon l'état des segments allumé ou éteint en commencent par le segment **a** puis **b** … jusqu'à **g(ordre alphabetique)**

Le fichier **« calculatrice.dat »** est le suivant :

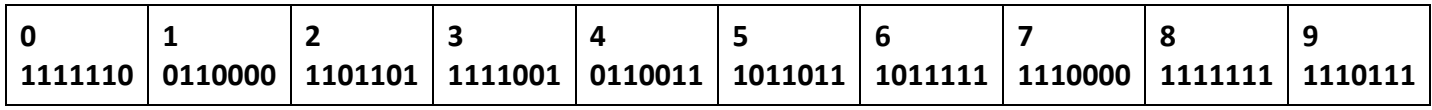

En Utilisant le fichier « **calculatrice.dat** », on se propose de calculer les opérations enregistrées dans le fichier texte intitulé **« operations.txt** » et de sauvegarder le résultat de chaque opération dans un fichier texte **« resultat.txt »** .

- chaque ligne du fichier **operations.txt** contient une seule opération.

- chaque chiffre est une chaîne de 7 caractères binaires.

## **Exemple :**

Si le contenu du fichier **« operation.txt** »

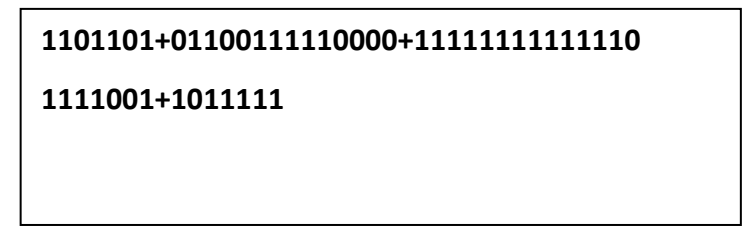

Après le calcule et le codage, le programme remplir et affiche le contenu fichier **« resultat.txt »** suivant :

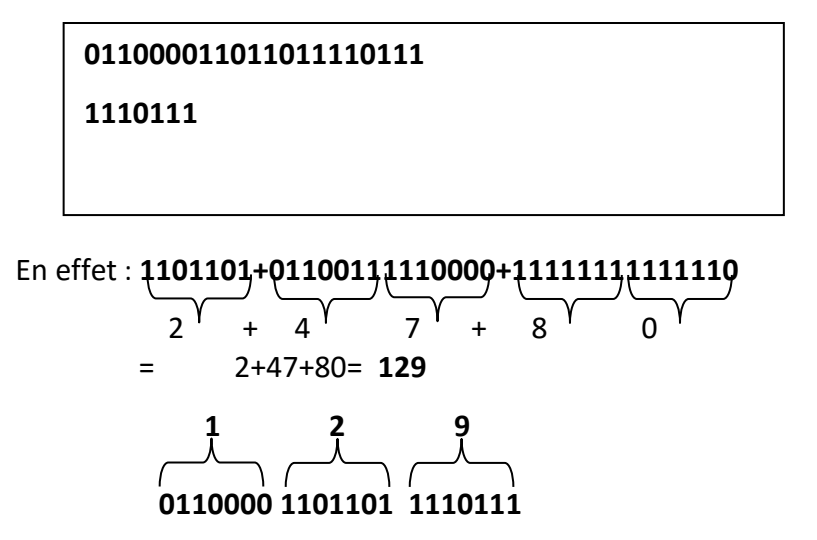

NB *le candidat n'est pas appelé à remplir le deux fichier « calculatrice.dat » et « operation.txt »*

### **Travail demandé :**

- 1. Analyser le problème en le décomposant en modules
- **2.** Analyser chacun des modules envisagés.

**Bon Travail**